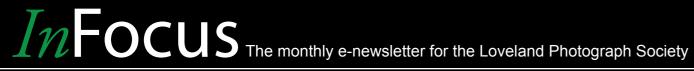

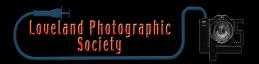

#### **November Meeting Agenda**

#### **Club Meetings**

#### ☐ Saturday November 8

#### **Photo Bull Session**

Daz Bog Coffee Shop 556 Lincoln Loveland, CO 8:30-10:00 AM

#### ■ Monday November 10

#### 4th Monday Photo **Review Session**

Pulliam Building 545 Cleveland Ave Loveland, CO 7:00-9:00 PM

#### ■ Monday November 24

#### 4th Monday Photo **Review Session**

Pulliam Building 545 Cleveland Ave Loveland, CO 7:00-9:00 PM

#### ■ Monday December 8

#### **Monthly Club Meeting**

Place TBD 6:15-9:15 PM

#### ■ Saturday December 13

#### **Photo Bull Session**

Daz Bog Coffee Shop 556 Lincoln Loveland, CO 8:30-10:00 AM

# **Keeping It Real With HDR**

by Dennis Burchett publicity@lps.cc

t the next monthly meeting set for Nov 10th, the club's featured speaker will be Boulder, Colorado photographer Glenn Randell.

HDR, or high dynamic range imaging, promises to solve photography's last great problem: creating beautiful, realistic photographs of high-contrast scenes. In many situations, no single capture can record the full range of tones we can see with our eyes. By making a bracketed series of exposures and combining them in suitable software, photographers can—in theory—at last make images that truly match what they saw. All too often, however, the results are disappointing. Many photographers are intrigued by HDR's potential but dissatisfied with the unnaturallooking results. On November 10th, pro landscape photographer Glenn Randall will present Keeping it Real with HDR, a talk which will describe his approach to creating beautiful, yet realistic, HDR images. His talk will start with the basics of capturing HDR images in the field, describe the best software for handling HDR images, then discuss how our complex visual system processes high-contrast scenes and how photographers can use that information to create better images in dramatic light.

Since 1979, Glenn Randall has combined his love of wilderness with a passion for photography. His intimate knowledge of atmospheric optics, weather, and the landscapes he photographs allows him to find the intersections of magical light and stunning

subject matter that produce exceptional images. In the area of landscape photography, if a technique is worth knowing, Glenn has done it and perfected it. He is certainly one of the nation's gurus of landscape photography. His work has been published in Audubon, Avalanche, Barnes & Noble, Brown Trout, Sierra Club, Nature Conservancy, and Runner's World calendars and in Audubon, GEO, Outdoor Photographer, Outside, SKI, Los Angeles Times Magazine, National Geographic Adventure, New York Times Magazine, and many others. Prints of his fine-art landscape photographs can be found online at www.glennrandall.com and in Art Mart, on the Pearl St. Mall in Boulder, Colorado. His photographs have also been used by many book publishers and corporate clients. At age 57, he has accumulated over 1,200 photo credits, including 73 covers, and sold over 10,000 prints. He was the sole photographer for three books of landscape

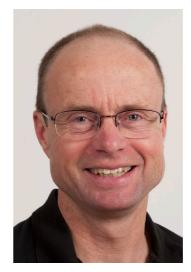

#### **LPS Board of Directors**

PRESIDENT - TERRY KNESS VICE PRESIDENT - BRUCE TRACY TREASURER - DAVID VAN RIPER Secretary - Donna Bearden PAST PRESIDENT - TIM HITCHCOCK PROGRAMS - JERRY NEFF MEMBERSHIP - DAVID VALENTA COMPETITION - KEVIN CLARKE

#### **LPS Officers**

FIELD TRIP - KIM ANGILLETTA GREETING HOST - RENIE POOLE LIBRARY CLERK - RICH KREBS MENTOR - MIKE WILCOX Projectionist - Octavio Noda PUBLICITY - DENNIS BURCHETT NOMINATION - OPEN WEB MASTER - BILL STANDERFER SCHOLARSHIP - RUTH SPRAIN Newsletter Editor - BILL Standerfer PSA REPRESENTATIVE - LISA SCHNELZER FACILITY SETUP - ROBERT QUIST

Click on any name to send an email

photographs, Rocky Mountain National Park Impressions, Colorado Wild & Beautiful, and Sunrise from the Summit (available in April, 2015). Next spring Rocky Nook will publish his book *Mastering the Art, Science, and Craft of Great Landscape Photography*.

The public is invited to come and learn more about doing quality landscape photography.

Want to see the work of many local area photographers? Mark your calendar for the reception of the club's exhibit opening at the UNC Library in Greeley on the 21st from 4:00 to 6:00. The display is actually open from Nov 10 thru Dec 12th. There will over 50 photos on display taken by members of the Loveland Photographic Society

## **Competition Corner**

by Kevin Clarke competition@lps.cc

Just a reminder. If you want to change your competition level, please send a note to newsletter@lps.cc with the request. **You cannot change the level yourself**. Please ask for a change before you submit any entries to the competition. Images can be moved after being submitted, but it is a manual process.

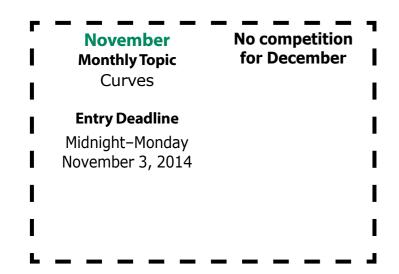

# 4th Monday Photo Review Process

by Mike Wilcox mentor@lps.cc

he Fourth Monday Photo review has been growing steadily in attendance over the last few months. We now have between 15 and 25 attendees every month and this is the good news! Unfortunately, because of this, we need to find a way to place reasonable limits on the number of images each attendee brings. Beginning with the November review, the following limits will be in place:

- 4 images for discussion. JPG only please!
- If you wish to show both show pre- and postprocessing examples then limit your total images to 6. The assumption is that most of our discussion will be about the post-processed images.

You are no longer asked to label them A,B,C (hardly anyone was doing it anyway).

# The Future of Digital Photography

by Jerry Neff

ere is a link to some interesting interviews about the future of digital photography.

http://digital-photography-school.com/futuredigital-photography-interviews-major-digital-cameramanufacturers/

# **Aperture User Group Update**

by John Poole

johnp@welchpoint.com

A small group of Apple Aperture users has been meeting for roughly 2 years. The purpose of the group was to help each other in understanding and using this photo editing application. It's been a great experience for all of us and, over time, has morphed into many other Apple applications.

So what will happen to our group now that Apple is no longer continuing development on Aperture? Well, here's the problem. Aperture isn't really going away. Apple is in the process of merging iPhoto and Aperture into a new product it calls Photos. The first generation of Photos is available now on IOS 8.1 (for mobile devices) and is expected to be released in early 2015 for OS X (desktop and laptop operating systems). It will continue as "Aperture" in the near future as the integration with iPhoto and the Apple iCloud is developed. So development is continuing but as part of Photos.

Most of the folks in our small group are sticking with Aperture until the smoke clears and sharing info on any topic that comes up! If you aren't part of a small group, consider forming one on a topic or application that interests you and enjoy the company of your peers!

### **New Members**

by David Valenta

programs@lps.cc

membership@lps.cc

PS would like to welcome the following new members for October and September:

Jeff Fenske, Lynne Steckelberg, Allen Moody, Cheryl Drake, Kevin Fielder, Joey Fielder, Kent Becker, and Mark Haupt. Look for them at the meetings and introduce yourselves.

## Field Trip Schedule

by Kim Angelletta

fieldtrips@lps.cc

Note: To register for a field trip, log into the website, then go to the calendar. Click on the event for which you want to register. In the lower left-hand corner, there is a Registration Information box. Click there to get to the page which will allow you to register.

Kim Angelletta is stepping down as the field trip coordinator and will be replaced shortly. We want to thank Kim for all of the work she has put into revitalizing the field trip program. Watch here for future field trips.

### **Mentor Process**

by Mike Wilcox

mentor@lps.cc

f you would like help from a mentor, send an email to: mentor@lps.cc with the following information:

- 1. Your question or area of interest be as specific as possible.
- 2. Information that will help determine a good fit in a mentor, for example: equipment or software you use if your need is software of equipment centric.
- 3. Your expectations, mentors are asked to help people find solutions, not be long term personal tutors.
  - 4. How you wish to be contacted.

We will help you find a mentor that is a good fit for your needs.

### **The View From The Hill**

by Bill Standerfer newsletter@lps.cc

Retired and Part Time. Two phrases that a lot of people aspire to. I am both. I retired from Agilent a bit over three years ago. Now, I'm a part time instructor at Aims Community College, flight instructor, and commercial photographer. I'm also doing a project for the NTSB and another for the FAA. My counsel to you who look longingly at the time when you can retire and do stuff part time is be careful what you ask for.

On the photography "part time" front, today was a prime example. I've been working with a local small business to do some product shots for their new products, drones that can be used for real estate and other aerial photography. Product photography is what I'm really interested in and this has been a fun project. This is our third session and this one was typical - a half day of shooting and about that much post processing.

Monday will be an architectural shoot for the realtor involved in the drone business. This will be at least a full day of shooting at a new home in Loveland, then another half day of post processing.

Thursday will be a volunteer session for the chamber of commerce. Don Reilly and I will be photographing a

monthly event which will involve dragging the gear up to a second floor office and setting up for a portrait shoot during a networking session.

Oh, and last Saturday evening I photographed my wife's quartet at an event for Lydia's Style magazine. The week before that was stills and video for a concert the chorus and quartet performed.

I'm not complaining. Quite the opposite. This retirement stuff is really fun. I'm getting to do things I've wanted to do for years. On the camera front, I'm learing a lot about the craft of photography and how to apply it to create some nice art as well as images to help people improve their businesses. So, if you're staring retirement in the face and looking forward to sitting on the porch watching the world go by, forget it. Put yourself out there and see what happens. Even if you don't care to start a photography business, there are lots of volunteer opportunities that will be very appreciated by organizations around the area. Let the chair on the porch rock in the breeze. There's lots of stuff to do out there with a camera that will make a difference to someone and you can make it happen. You may find that you want to go back to work to rest.

## The Role of Titling Pictures

by Octavio Noda

nodav@comcast.net

aming or titling a picture will always be an important factor of any particular art to be recognized and to be remembered forever. The title or name should be short and always compliment to the work of art, not a narration of the content. To avoid bad titles, rather than becoming a master of language keep it simple and neutral. How to choose a title for an image that would be appealing, sharp, easily understood and perfect to relate with the art, let's consider the following three categories.

- 1) The context. A title, with one to four words, should depict exactly what the picture tries to show. It can be a description of the scene or just the name of the subject. e.g.: Loveland Lake 2014. My dog, Hwy 66 detail.
- 2) The mood. Translating the mood of the picture into define words should express joy or pain, or believe or disgust, that the image insinuated or inflicts to the viewer. A moody picture can be described with one of two words effectively. e.g.: Solitude, Silent melody, Beautiful flowers.
- 3) Ingenuity. A witty title can not only be powerful but make raise eyebrows or at least a smile to remember for a long time. To get a title with a pinch of creativity, one has to think the odds ways to choosing words wisely and carefully. e.g.: Voodo or Voodon't, Frosty fun, A work of Heart.

A title in a picture should communicate and be part of your art. It's worth the time you invest to put some thought into how you title or name your work.

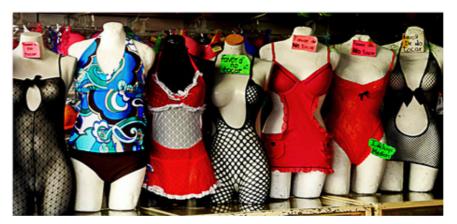

Please, do not touch

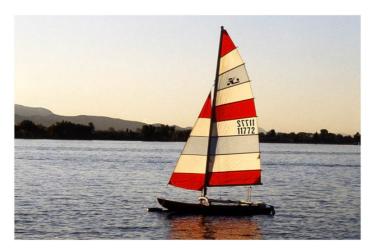

Solitude

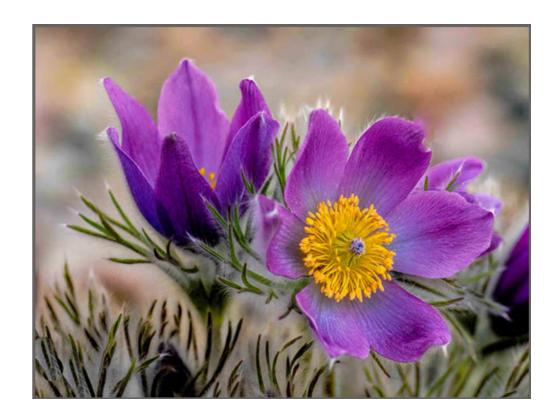

Pasqueflower